## **How to post a new thread**

## To post anything

The forum is arranged in various areas. To post anything you need to select the area that seems most appropriate.

If you post in a forum that is not as appropriate as you might wish, the forum moderators can move it for you, on request.

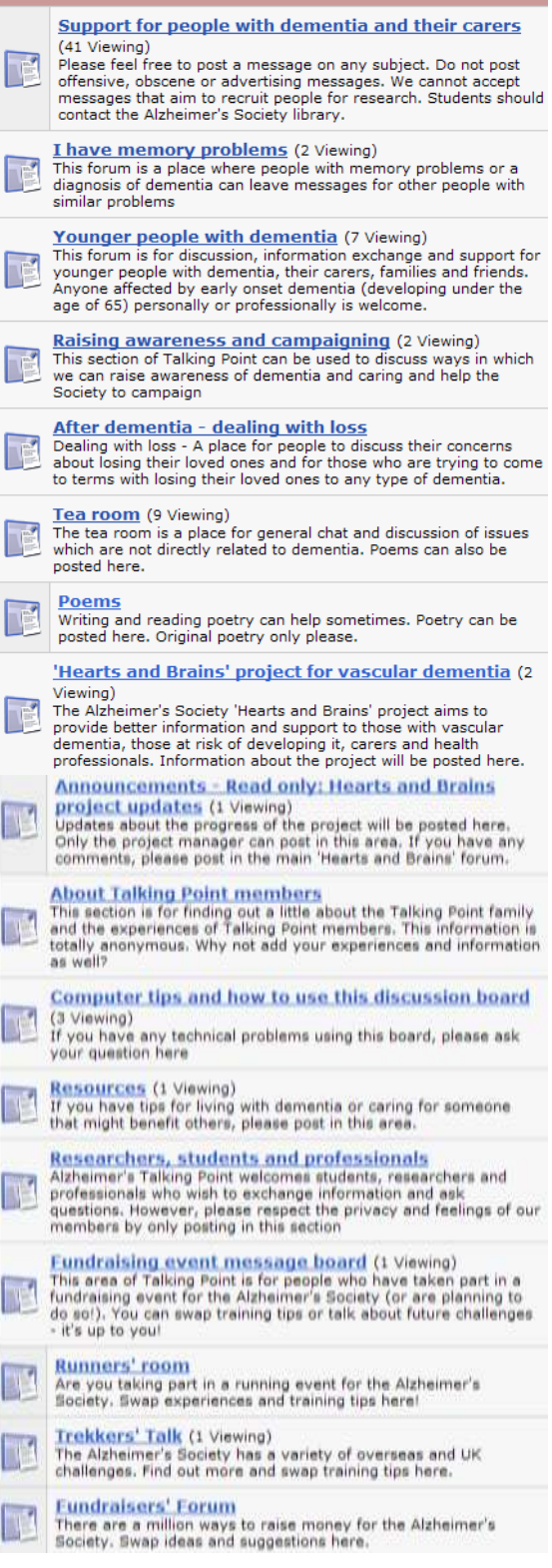

## Post a completely new topic/thread

If you want to post a new topic, first select the area into which you wish to post.

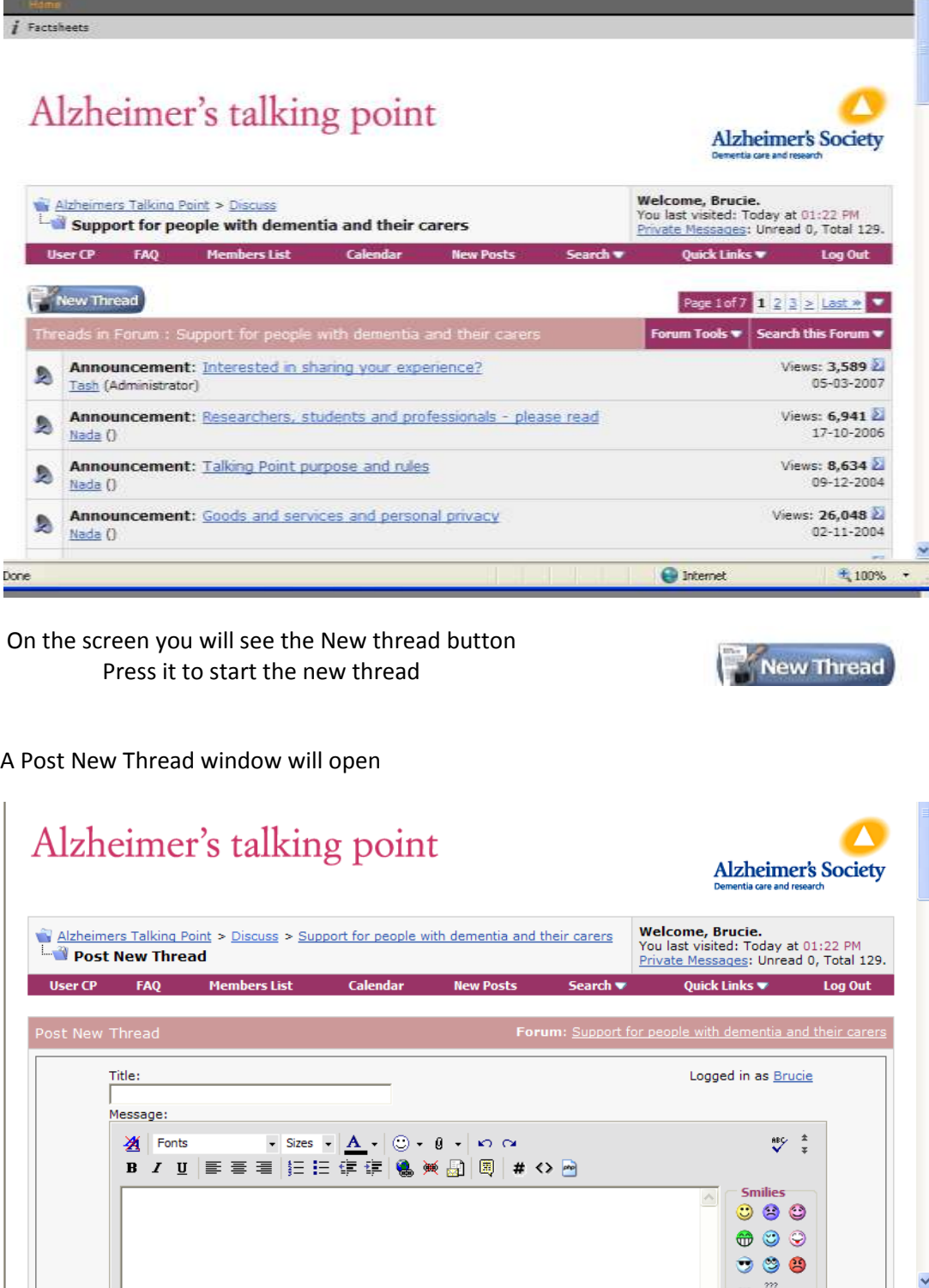

 $\bigodot$  Internet

 $\spadesuit$  100%

Type in a descriptive Title, then type the body of your message below

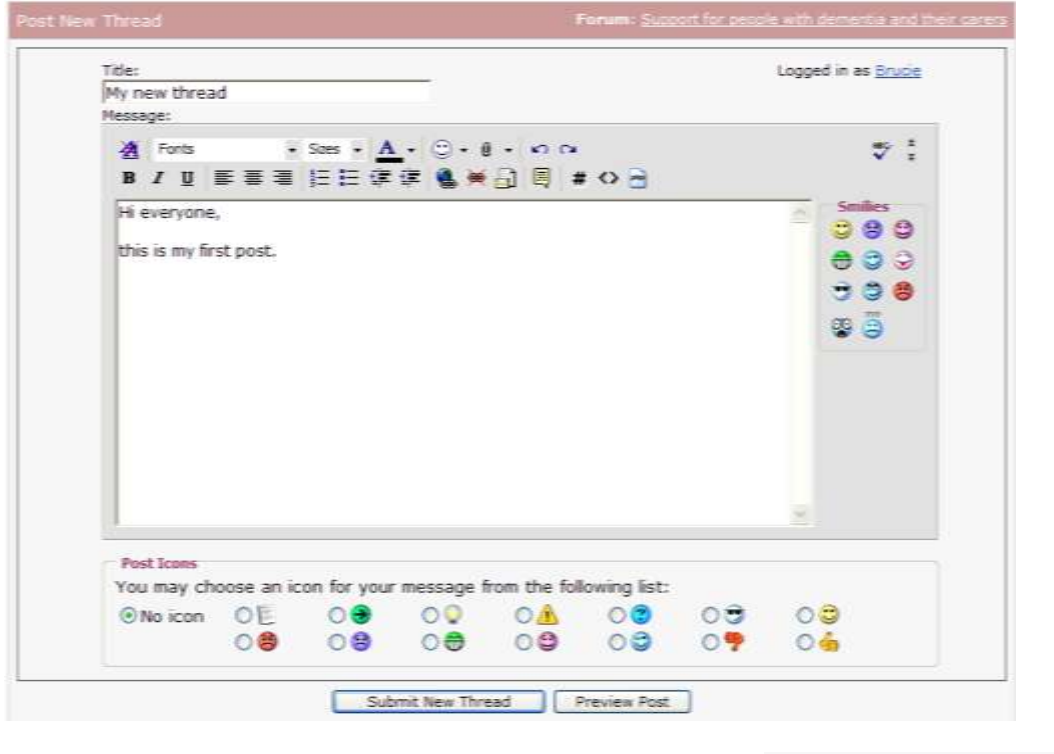

To submit the message, press **Submit New Thread**

Submit New Thread 11